## MARK SCHEME for the May/June 2013 series

# 0417 INFORMATION AND COMMUNICATION **TECHNOLOGY**

0417/31 Paper 3 (Practical Test B), maximum raw mark 80

This mark scheme is published as an aid to teachers and candidates, to indicate the requirements of the examination. It shows the basis on which Examiners were instructed to award marks. It does not indicate the details of the discussions that took place at an Examiners' meeting before marking began, which would have considered the acceptability of alternative answers.

Mark schemes should be read in conjunction with the question paper and the Principal Examiner Report for Teachers.

Cambridge will not enter into discussions about these mark schemes.

Cambridge is publishing the mark schemes for the May/June 2013 series for most IGCSE, GCE Advanced Level and Advanced Subsidiary Level components and some Ordinary Level components.

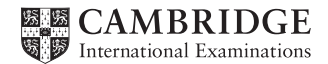

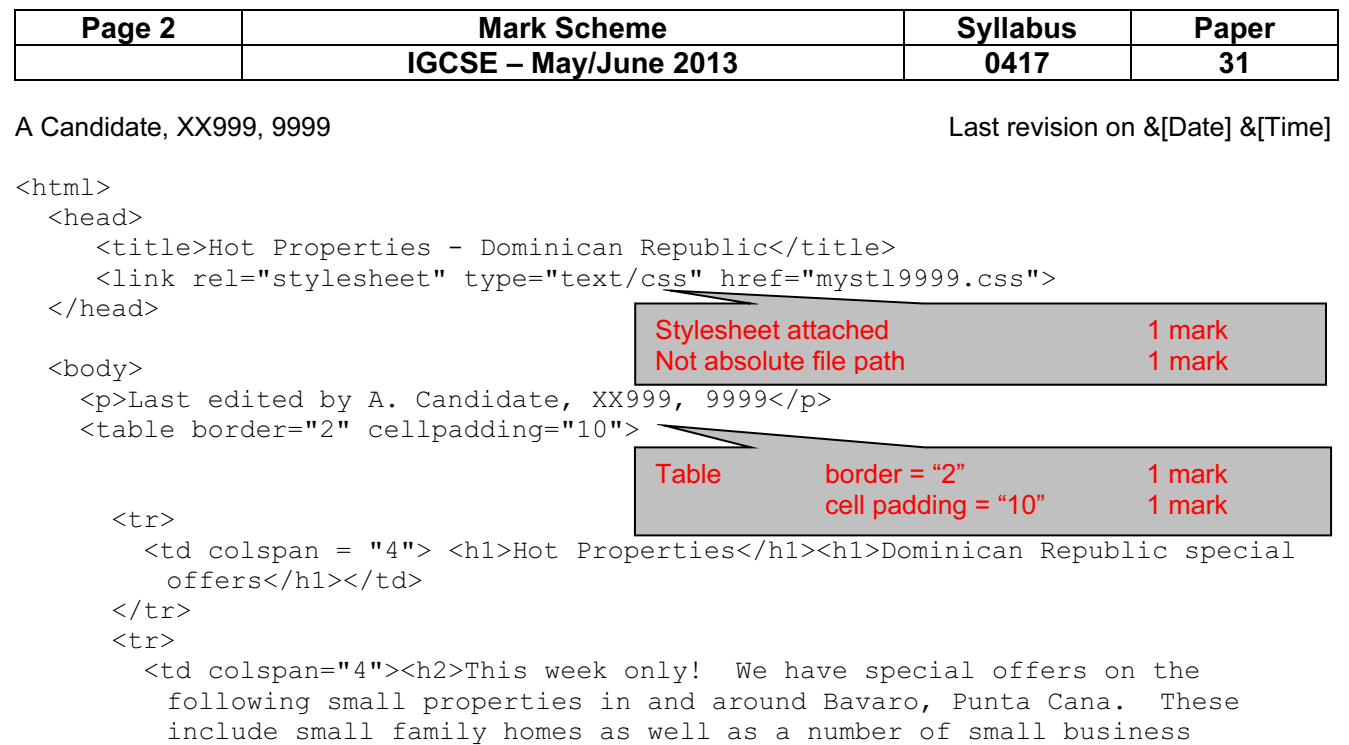

```
opportunities. How about these special offers? All prices are in US 
dollars.</h2></td>
```
 $\langle$ /tr>

```
<tr>
         <td><h3>Small house</h3> 
             <h3>Bavaro centre</h3> 
             <h3>Offer price $20.000</h3></td> 
         <td><h3>Garage business</h3> 
             <h3>16km from Bavaro</h3> 
             <h3>Offer price $16.000</h3></td> 
         <td><h3>Small farm - needs some work</h3> 
             <h3>20km from Bavaro</h3> 
             <h3>Offer price $22.000</h3></td> 
         <td><h3>Butchers business</h3> 
             <h3>4km from Bavaro</h3> 
            <h3>Offer price $14.000</h3></t Hyperlink
      \langle/tr>
      <tr>
        <td><h3><imq src="J1331-4.jpq" widt
 <td><h3><img src="J1331-1.jpg" width="180"></h3></td> 
 <td><h3><a href="farm.htm" target="_farm"><img src="J1331-8.jpg" 
         width="180"></a></h3></td>
                                                        Image J1331-8 set as link 1 mark
                                                        To open farm.htm 1 mark
                                                        In target window farm 1 mark
```

```
 <td><h3><img src="J1331-6.jpg" width="180"></h3></td> 
      \langle/tr>
      <tr>
       <td colspan="4"><p>If these offers do not meet your needs contact us with
        your specific requirements. We believe we can find the property to meet 
        your needs in this area.</p></td>
      \langle/tr>
       <tr> 
        <td colspan="4"><br>>>>To contact us use the links from the homepage, ring
         us on 09780 0001001 or e-mail our <a href= 
         "mailto:HotPropSales@cie.org.uk?subject=Property%20enquiry"> 
        Sales Team</a></p>
      \langle/tr>
     </table> 
   </body> 
</html> 
                                               Mailto "Mailto: 1 mark
                                                         Anchor Sales Team 1 mark
                                                         HotPropSales@cie.org.uk 1 mark
                                                          ?subject= 1 mark 
                                                         Property%20enquiry" 1 mark
                                              Images Width = "180" 1 mark
                                                        Aspect ratio & all 4 images 1 mark
```
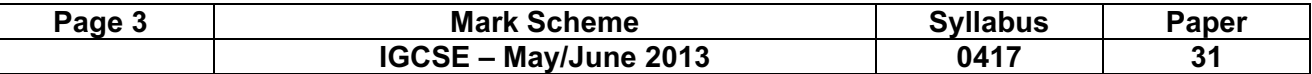

A Candidate, XX999, 9999 **A Candidate, XX999, 9999** Last revision on &[Date] &[Time]

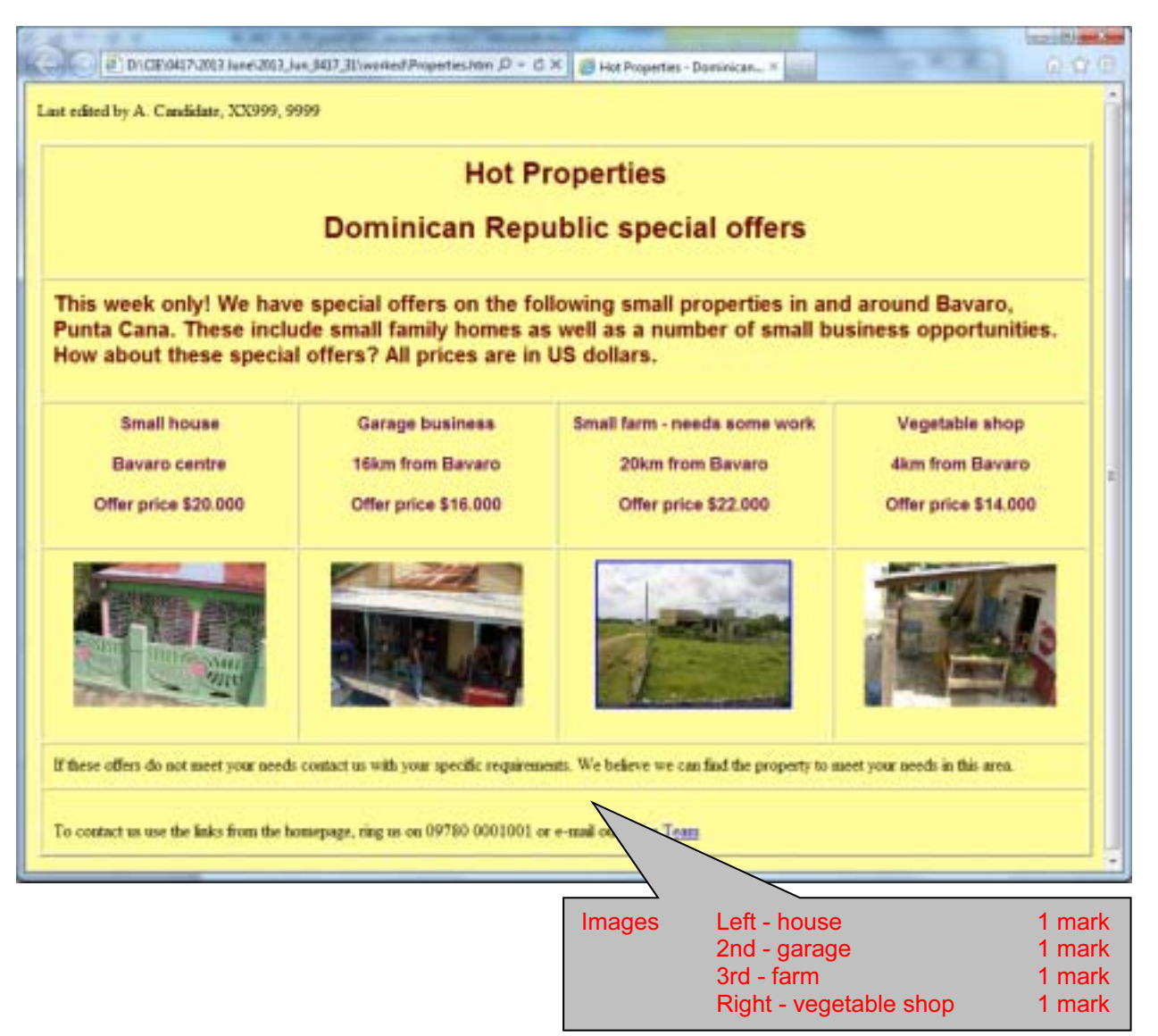

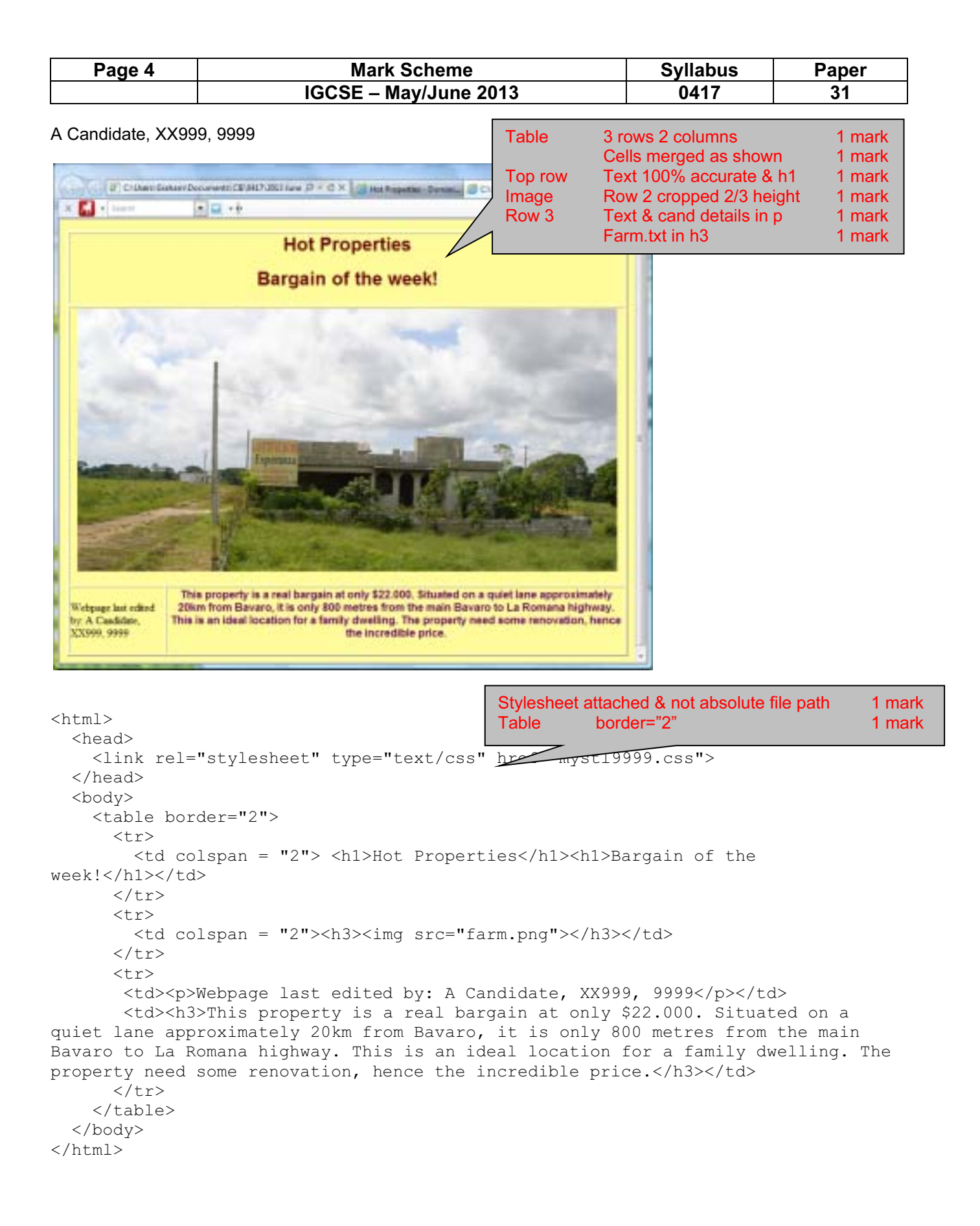

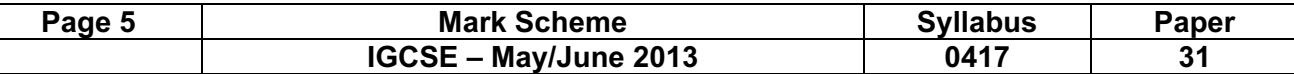

Arial lert<br>h3

Arial

serif left; style

serif left }  $body$ }

### Evidence document - Changed from

A Candidate, XX999, 9999 **A Candidate, XX999, 9999 Last revision on &[Date] &[Time]** a sa kacamatan ing Kabupatèn Kabupatèn Kabupatèn Kabupatèn Kabupatèn Kabupatèn Kabupatèn Kabupatèn Kabupatèn K

 $\overline{\phantom{0}}$ 

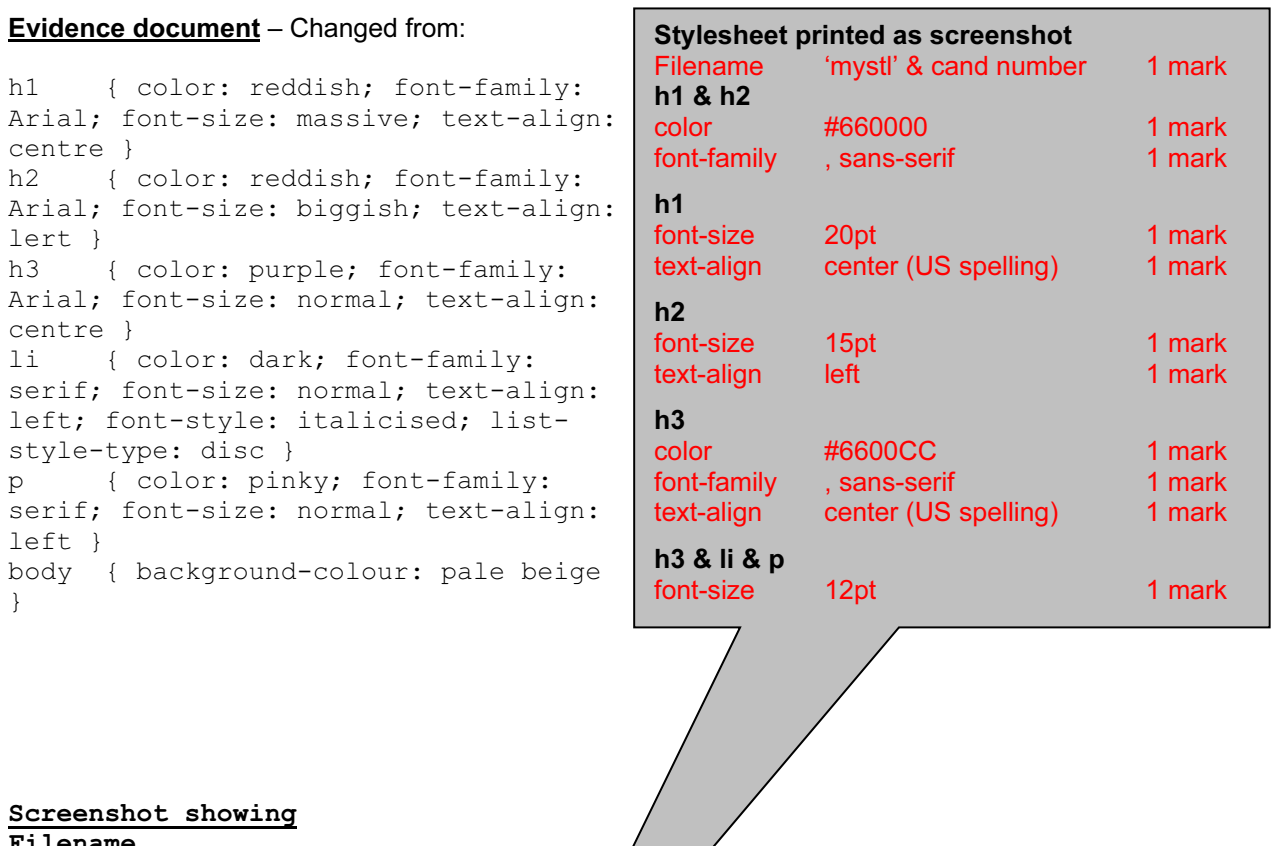

#### Screenshot showing Filename

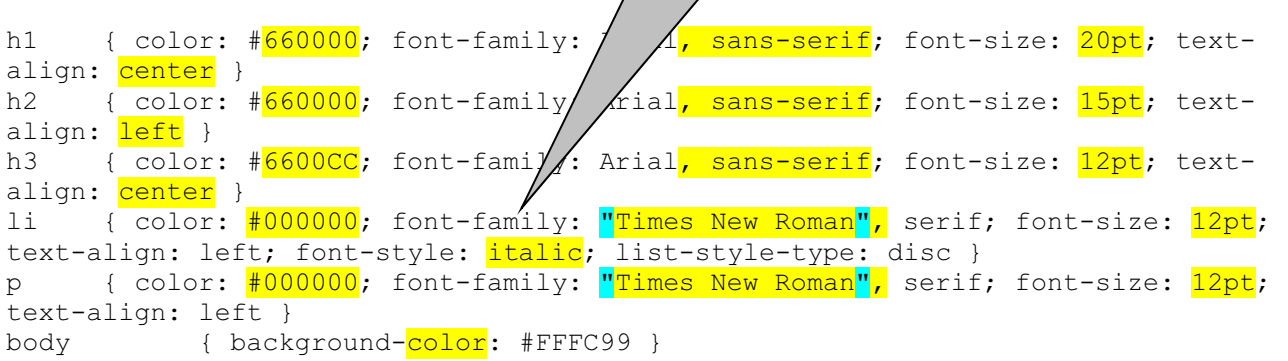

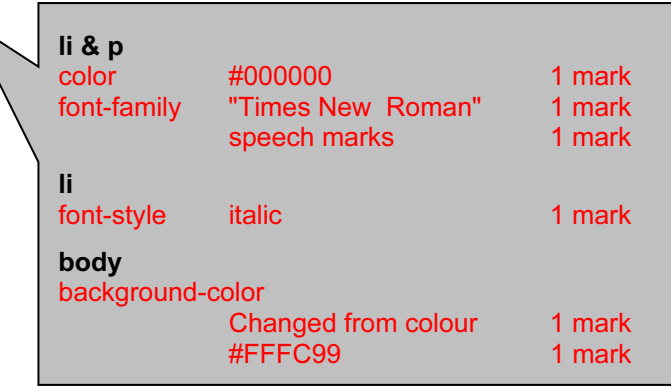

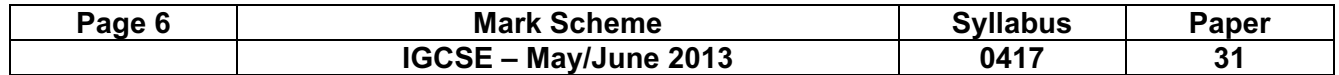

A Candidate, XX999, 9999 Last revision on &[Date] &[Time]

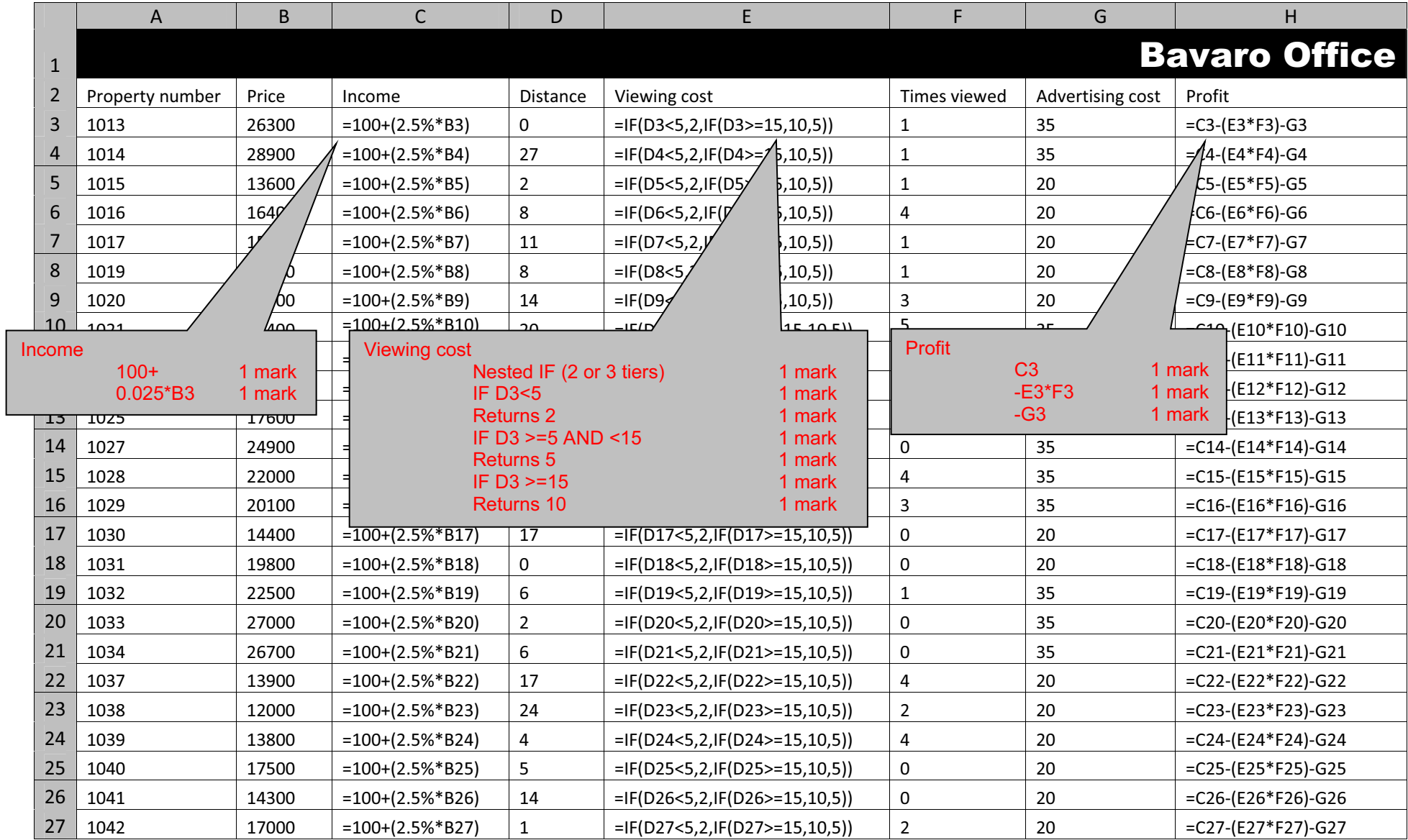

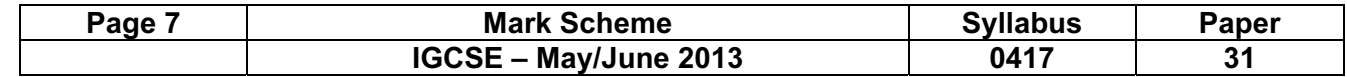

A Candidate, XX999, 9999 Last revision on &[Date] &[Time]

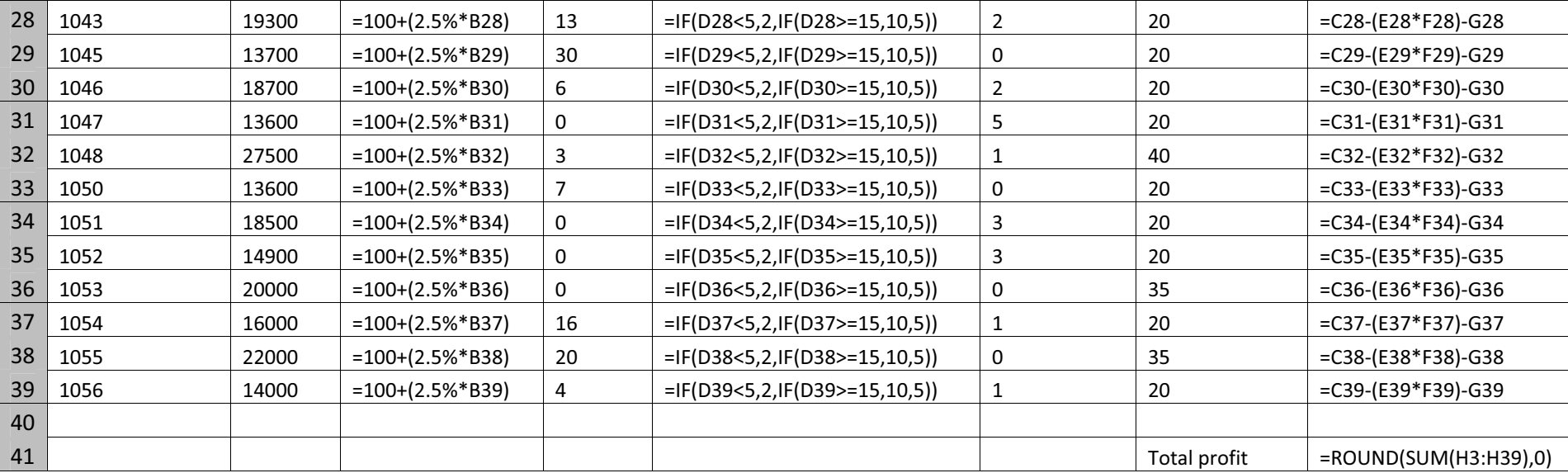

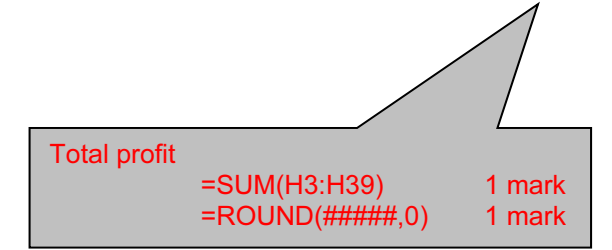

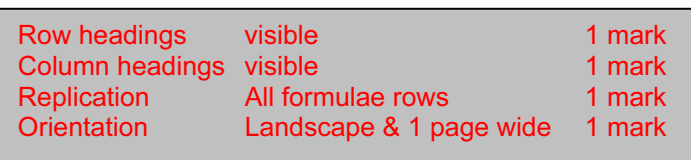

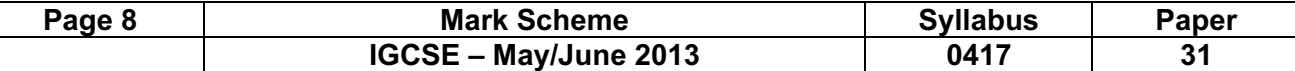

Header Left Name & numbers 1 mark<br>Right Last revision on & date and time 1 mark Last revision on & date and time

A Candidate, XX999, 9999 2000 Decree Candidate, XX999, 9999 2011 2012 2020 Decree Candidate, XX999, 9999 2012

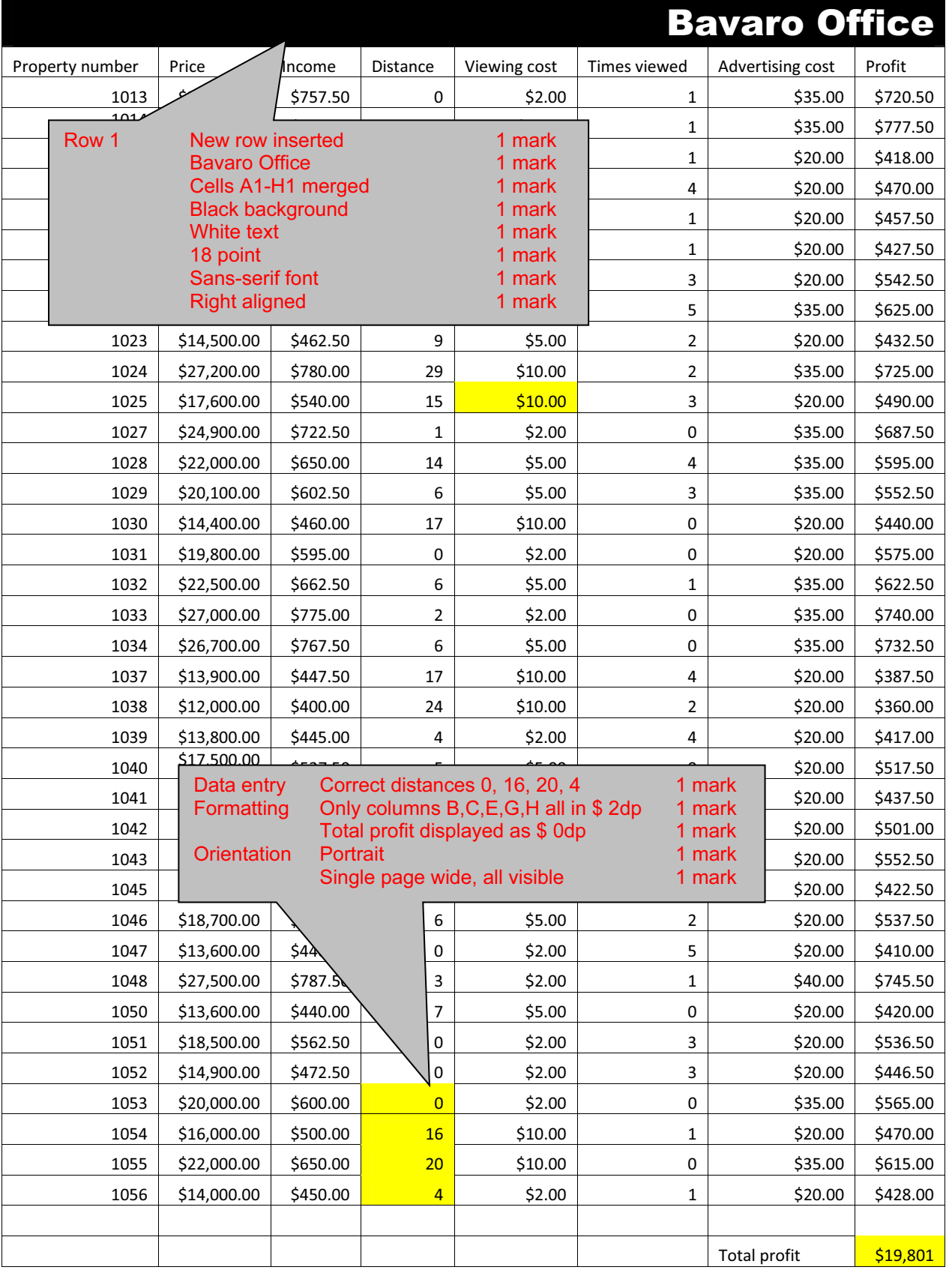

© Cambridge International Examinations 2013

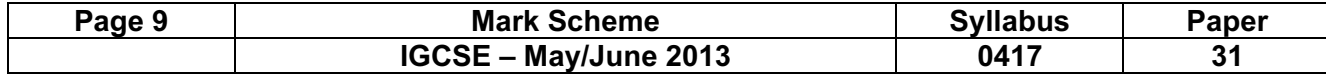

A Candidate, XX999, 9999 **A Candidate, XX999, 9999 Last revision on &[Date] &[Time]** 

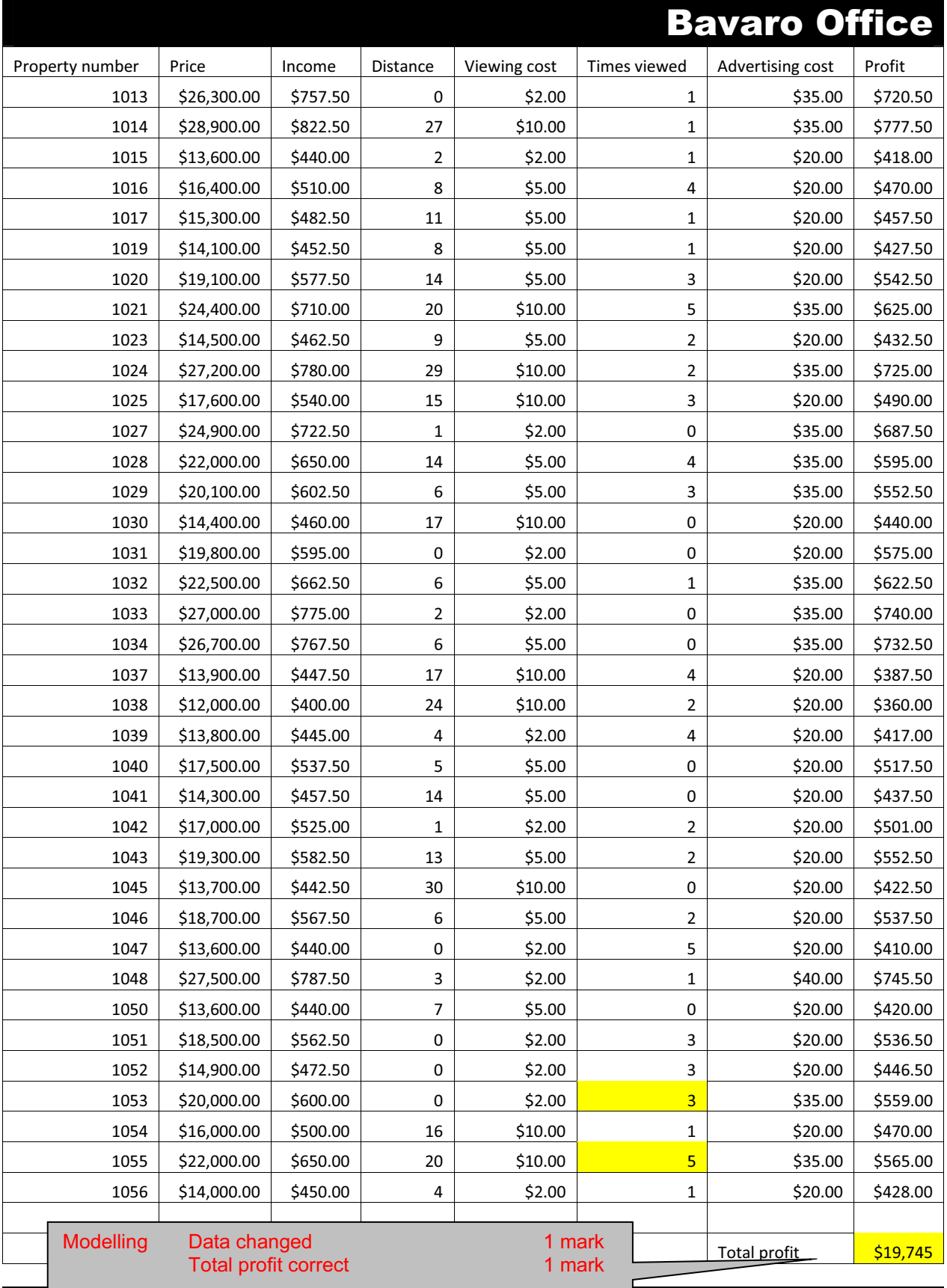

# Bavaro Office

© Cambridge International Examinations 2013

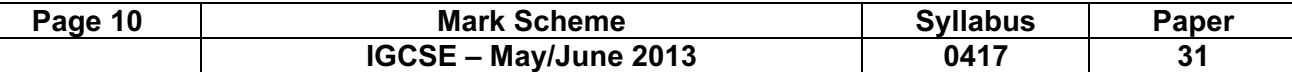

#### A Candidate, XX999, 9999 **A Candidate, XX999, 9999 Last revision on &[Date] &[Time]**

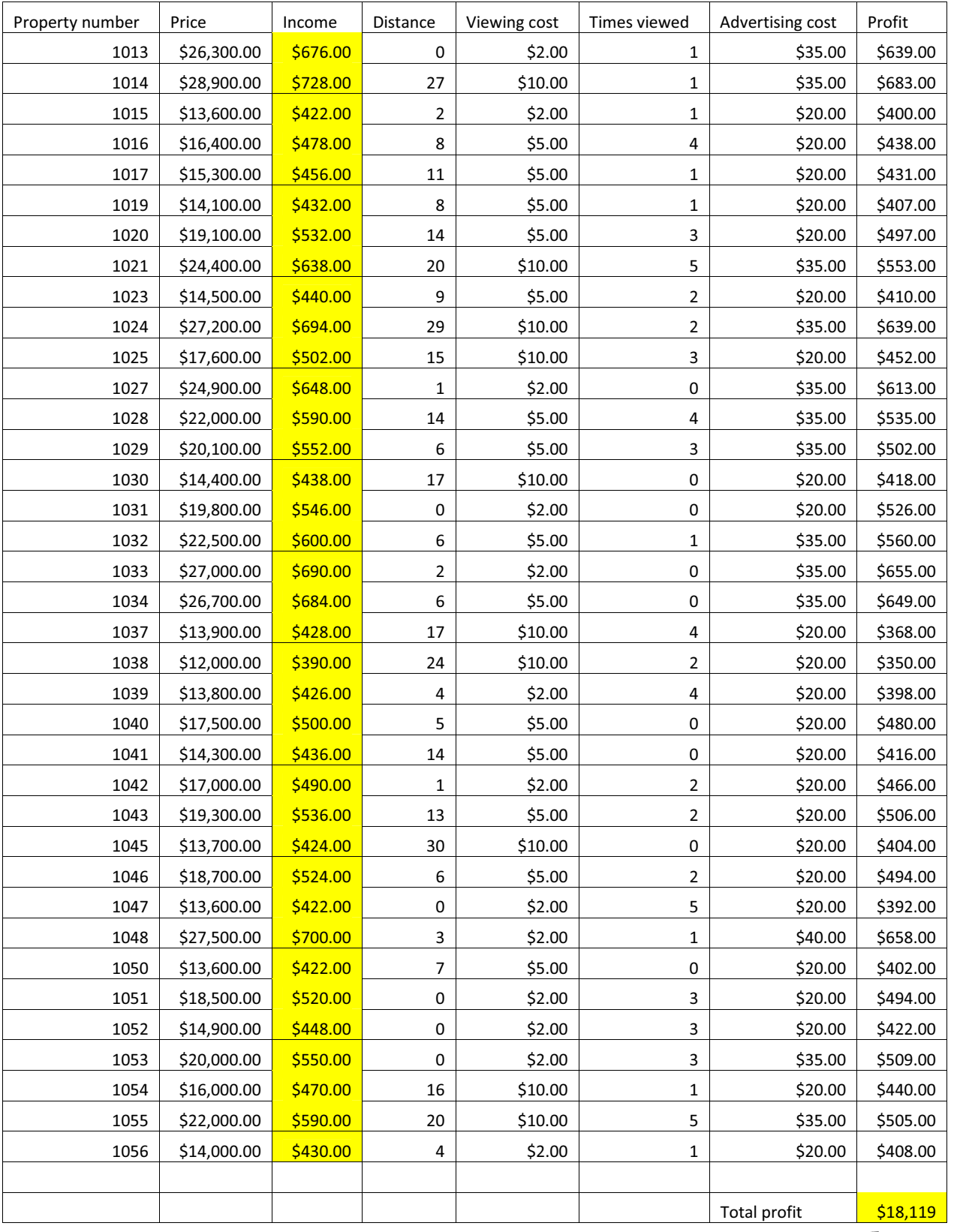

Modelling Model changed to give correct figure 2 marks

© Cambridge International Examinations 2013